### **TUGAS AKHIR**

## **APLIKASI E-LEARNING MATA PELAJARAN GEOGRAFI SMA KELAS X BERBASIS WEB dengan PHP dan MySQL**

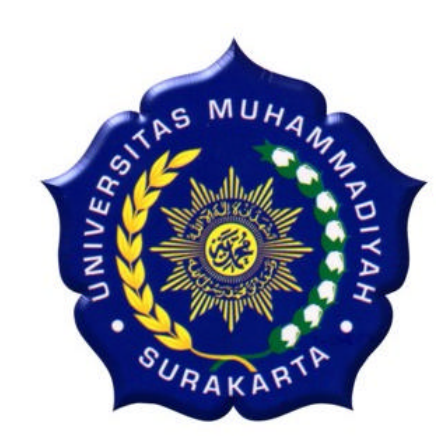

Disusun Sebagai Salah Satu Syarat Menyelesaikan Program Studi Strata 1 Jurusan Teknik Elektro Fakultas Teknik Universitas Muhammadiyah Surakarta

**Disusun oleh :**

**HENDRA PRATAMA ARDHI NIM: D400 010 023**

# **FAKULTAS TEKNIK JURUSAN ELEKTRO UNIVERSITAS MUHAMMADIYAH SURAKARTA**

**2011**

### **HALAMAN PERSETUJUAN**

Dengan ini menerangkan bahwa laporan tugas akhir dengan judul :

**" Aplikasi E-Learning Mata Pelajaran Geografi SMA Kelas X Berbasis Web dengan PHP dan MySQL "** yang disusun oleh :

Nama : **HENDRA PRATAMA ARDHI**

NIM : **D400 010 023**

Telah disetujui dan disahkan di surakarta pada:

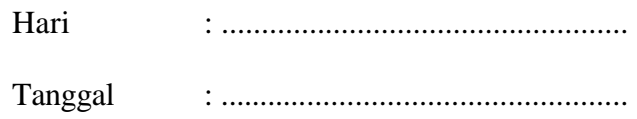

Mengetahui

Dosen Pembibing I Dosen Pembibing II

(**Fatah Yasin Irsyadi, MT**) (**Dedi Ary Prasetya, ST.**)

#### **HALAMAN PENGESAHAN**

Tugas Akhir dengan judul **" Aplikasi E-Learning Mata Pelajaran Geografi SMA Kelas X Berbasis Web dengan PHP dan MySQL "** ini telah dipertahankan dan dipertanggungjawabkan dihadapan Dewan Penguji Tugas Akhir Fakultas Teknik Jurusan Elektro Universitas Muhammadiyah, pada :

Hari : .......................................... Tanggal : ..........................................

#### Dewan Penguji :

1. Fatah Yasin Irsyadi, ST. MT …………………. 2. Dedi Ary Prasetya, ST ………………... 3. Ir. Abdul Basith, MT ..………………… 4. Umi Fadlilah, ST ………………...

Mengetahui

 Dekan Fakultas Teknik Ketua Jurusan Teknik Elektro Universitas Muhammadiyah Surakarta Universitas Muhammadiyah Surakarta

(Ir. Agus Riyanto, MT) (Ir. Jatmiko, MT.)

#### **KATA PENGANTAR**

#### *Assalamualaikum Wr.Wb.*

Puji syukur kehadirat Allah SWT yang telah memberikan kenikmatan, hidayah serta taufiqNya sehingga sampai saat ini masih diberikan kesempatan untuk beribadah dan meyembah padaNya dan telah menjadikan saya manusia yang berakal dan berguna dalam dunia ini. Sholawat serta salam untuk junjungan, Nabi Muhammad SAW yang saya nantikan–nantikan syafaatnya.

Pembuatan **" Aplikasi E-Learning Mata Pelajaran Geografi SMA Kelas X Berbasis Web dengan PHP dan MySQL"**, diharapakan bisa bermanfaat dan bisa memajukan iklim pendidikan dan meningkatkan kualitas pemahaman belajar siswa.

Penelitian tugas akhir ini masih tergolong sederhana dan penulis masih merasa ada kekurangan di dalamnya. Namun demikian dalam pengerjaan tugas akhir ini sudah semaksimal mungkin, dengan harapan dapat memberikan sumbangsih dalam menambah khazanah keilmuan dan semoga dapat berguna bagi penulis secara pribadi maupun para pembaca. Oleh karena itu, kritik dan saran yang konstruktif sangat penulis harapkan.

Dengan selesainya Tugas Akhir ini tentunya tidak lupa atas bantuan dari berbagai pihak, oleh karena itu, dengan tulus ikhlas dan kerendahan hati penulis mengucapkan rasa terima kasih sebesar – besarnya kepada:

1. Prof. Bambang Setiadji, selaku Rektor Universitas Muhammadiayah Surakarta.

iv

- 2. Ir. Agus Riyanto, MT. selaku Dekan Fakultas Teknik Universitas Muhammadiayah Surakarta.
- 3. Ir. Jatmiko, MT. selaku Ketua Jurusan Teknik Elektro Universitas Muhammadiayah Surakarta.
- 4. Fatah Yasin Irsyadi, MT. selaku Pembimbing I dalam Tugas Akhir ini.
- 5. Dedi Ary Prasetya, ST. selaku Pembimbing II dalam Tugas Akhir ini.
- 6. Ir. Abdul Basith, MT. selaku Dewan Penguji dalam Tugas Akhir ini.
- 7. Umi Fadlilah, ST selaku Dewan Penguji dalam Tugas Akhir ini.
- 8. Ir. Jatmiko, MT selaku Pembimbing Akademik
- 9. Dosen yang telah membimbing dan memberikan ilmunya selama ini kepada kami dan khususnya saya pribadi.

*Wassalamualaikum. Wr.Wb.*

Surakarta, 09 Desember 2010

Penulis

### **MOTTO**

*1. Hai orang-orang yang beriman, jadikanlah sabar dan sholat sebagai penolongmu, dan sesungguhnya ALLAH bersama orang-orang yang sabar* 

*Q.S (2: 153)*

2. *Sesungguhnya sesudah kesulitan itu ada kemudahan, Maka apabila kamu telah selesai (dari sesuatu urusan), kerjakanlah dengan sungguhsungguh (urusan) yang lain* 

*Q.S (94: 6-7)*

- *3. Tiga sifat manusia yang merusak adalah, kikir yang dituruti, hawa nafsu yang diikuti serta sifat mengagumi diri sendiri yang berlebihan (Nabi Muhammad SAW)*
- 4. *Hati yang penuh syukur saja bukan merupakan kebajikan yang besar, melainkan merupakan pula induk kebajikan yang lain (cicero)*
- *5. Tidak ada satu obatpun yang dapat menyembuhkan sakit hati kecuali keikhlasan*

*(Pepatah Arab)*

### **PERSEMBAHAN**

*Karya ini kupersembahkan dengan rasa syukur kepadaMu Ya Allah atas segala anugerah terindah yang Kau berikan dalam setiap nafasku, pemberi cahaya dalam setiap jejak langkahku, keteguhanku untuk tetap berdiri menghadapi cobaanMu dan menjalani hidupku sebagai kehendakMu. Terima kasih. Engkau hidupkan aku dalam gelimang rahmat-Mu dan di antara insan yang tulus menyayangiku.*

- ? *Ibu dan Bapakku tercinta sebagai rasa hormatku yang senantiasa memberikan doa,bimbingan, dan kasih sayangnya*
- ? *Adikku tercinta "Fitri Andriastuti" terima kasih atas semua bantuan, semangat dan dukungannya selama ini*
- ? *Daffa & Ajjek, keponakan-keponakanku yang telah mewarnai hidupku.*
- ? *Seluruh keluarga yang turut memperhatikan dan memberi bimbingan serta dukungan kepad aku selama ini*
- ? *Semua teman-teman yang telah membantu sampai terselesaikannya Tugas Akhir ini dengan baik dan lancar*
- ? *Semua pihak yang membaca karya ini.*
- ? *Almamaterku, ilmuku dari dan untukmu.*

#### **HALAMAN KONTRIBUSI**

Dalam tugas akhir ini saya merancang dan membuat aplikasi pembelajaran online pada mata pelajaran geografi tingkat SMA Kelas X berbasis *web* dengan tujuan dapat mempermudah pembelajaran siswa beserta latihan secara online yang memungkinkan untuk dapat diakses kapan dan dimana saja. Berikut ini adalah daftar kerja yang ada dalam tugas akhir ini :

- *1.* Komponen utamanya adalah menggunakan pemrograman *Software XAMPP 1.7.0 yang didalamnya terdapat paket PHP, Apache, dan database MySQL,* dan beberapa perangkat pendukung seperti : *Mozilla Firefox* sebagai *web browser,* Macromedia Dreamweaver 8 sebagai *software desain web, Adobe Photoshop CS2 sebagai software untuk desain template, dan PC* dengan OS. *Windows XP service pack 2.*
- *2.* Tutorial, Materi dan latihan soal didapat dari internet, diantaranya diambil dari situs (*http://www.phpf1.com/tutorial,* http://www.invir.com/, dan http://www.bse.depdiknas.go.id/.

Demikian daftar kontribusi ini saya buat dengan sejujurnya. Saya bertanggung jawab atas isi dan kebenaranya daftar diatas.

Surakarta, 2 Desember 2010

Mahasiswa tugas akhir

Diketahui oleh dosen pembimbing

**(**Fatah Yasin Irsyadi, MT**)**

**(**Hendra Pratama Ardhi**)**

### **DAFTAR ISI**

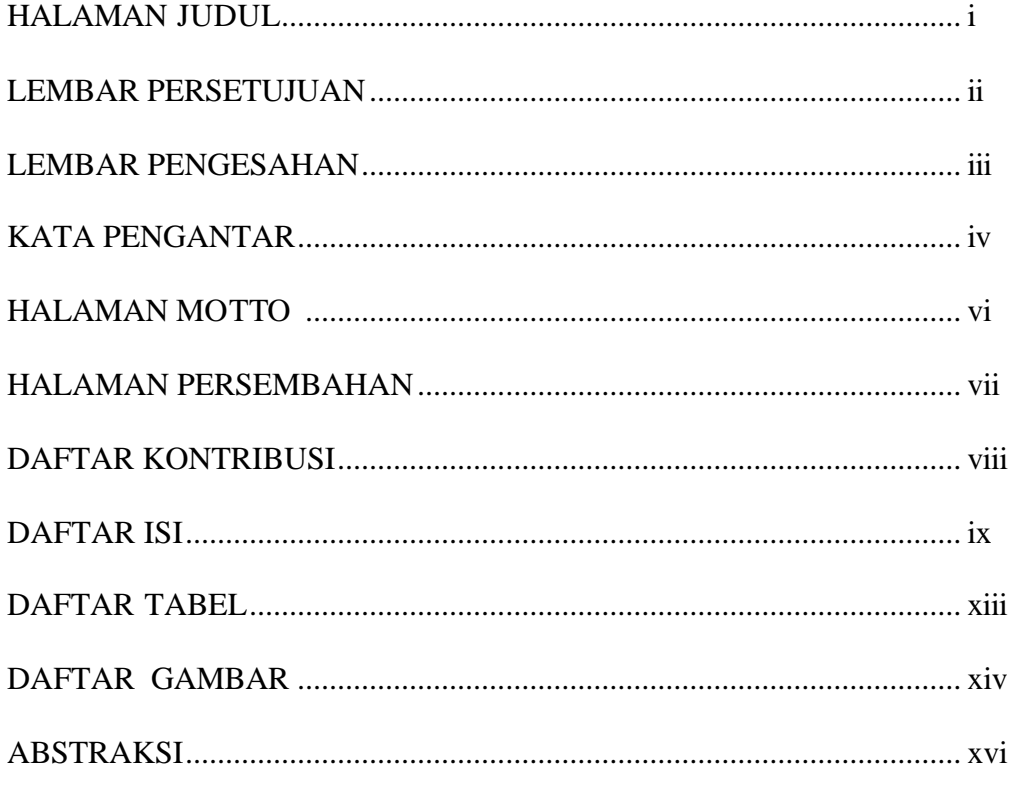

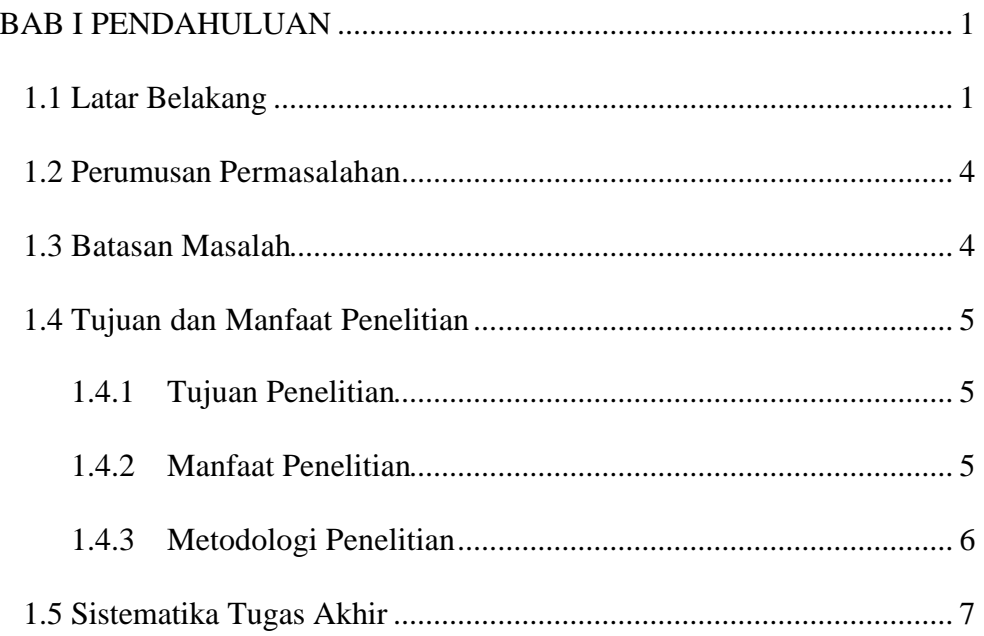

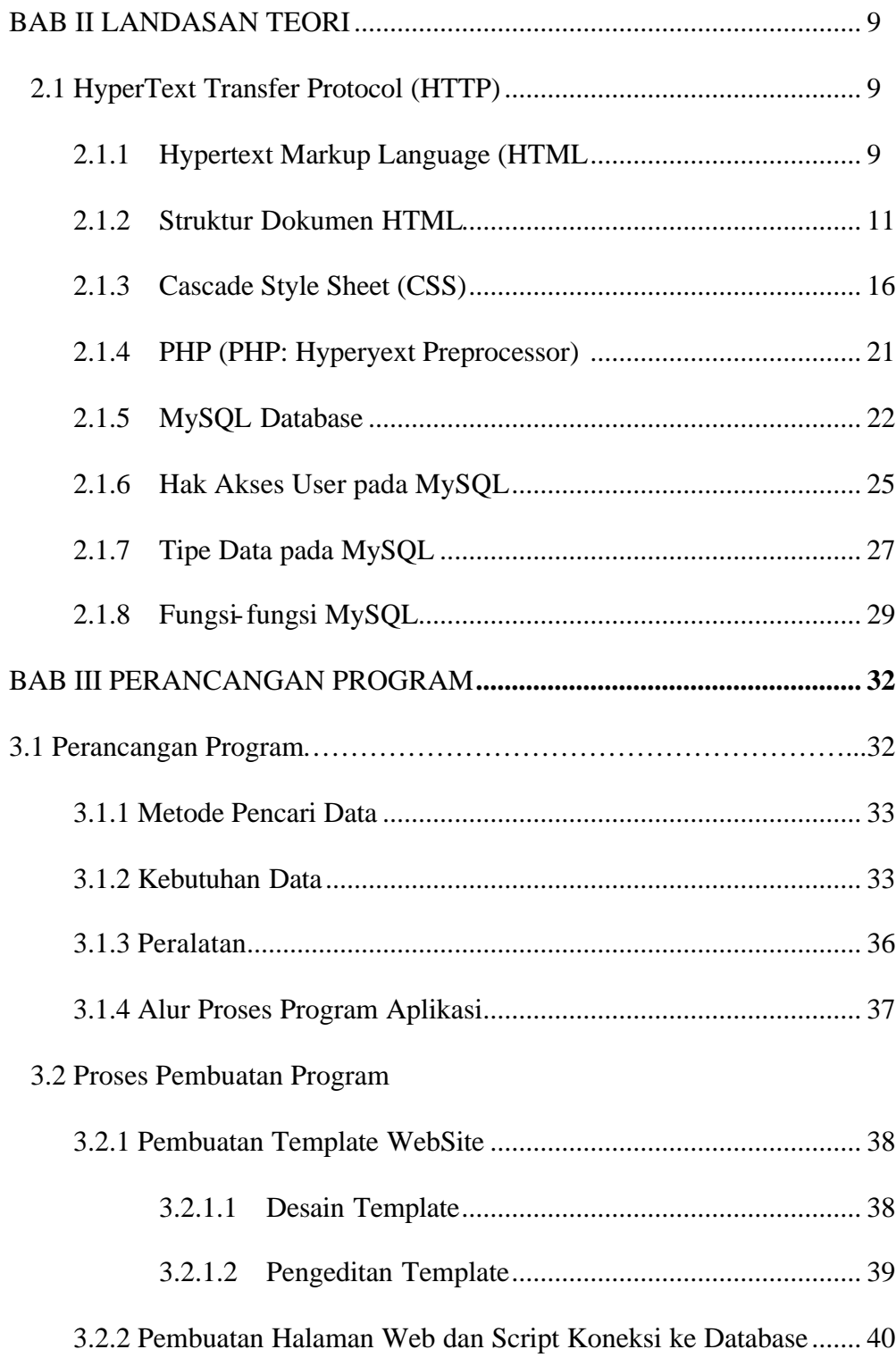

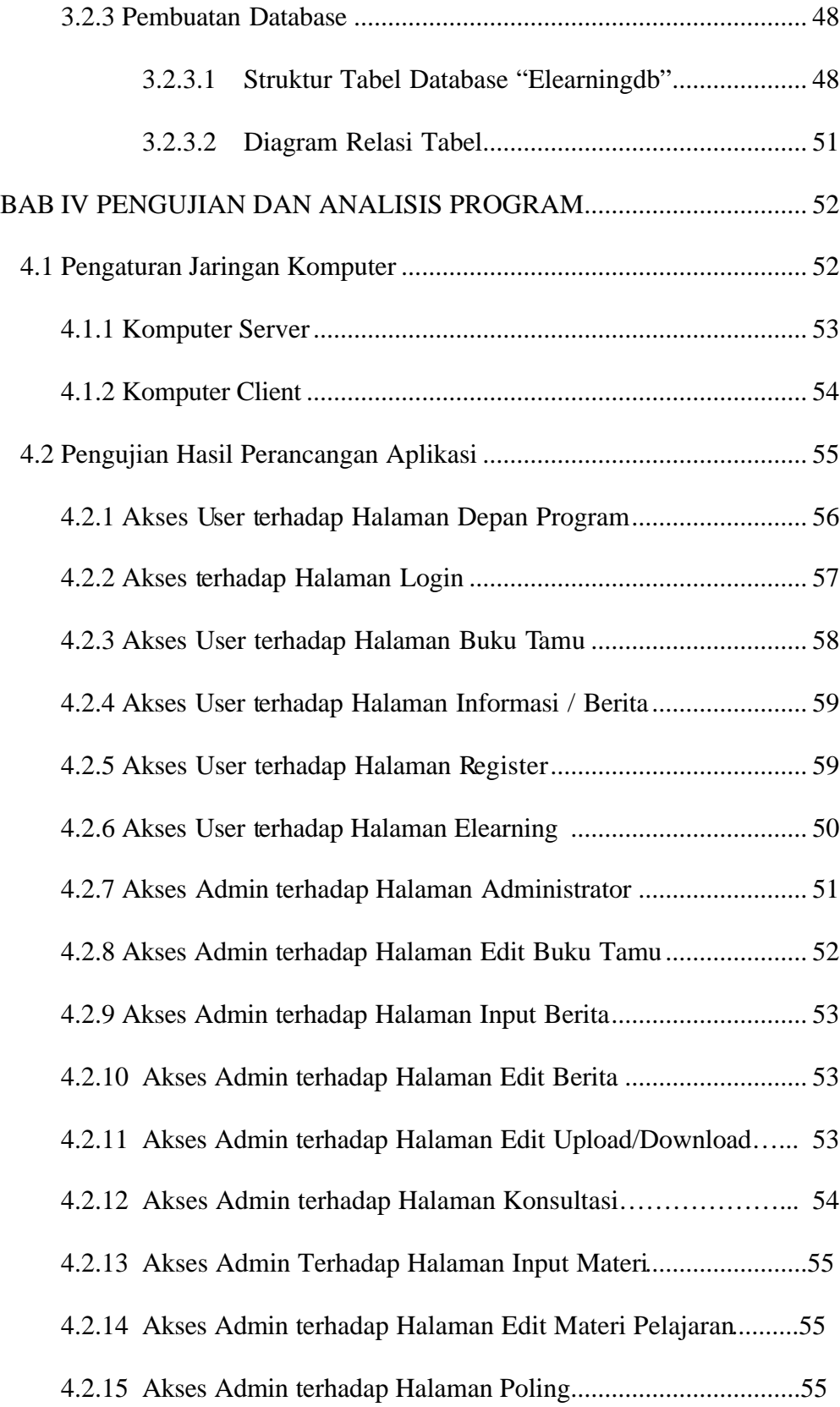

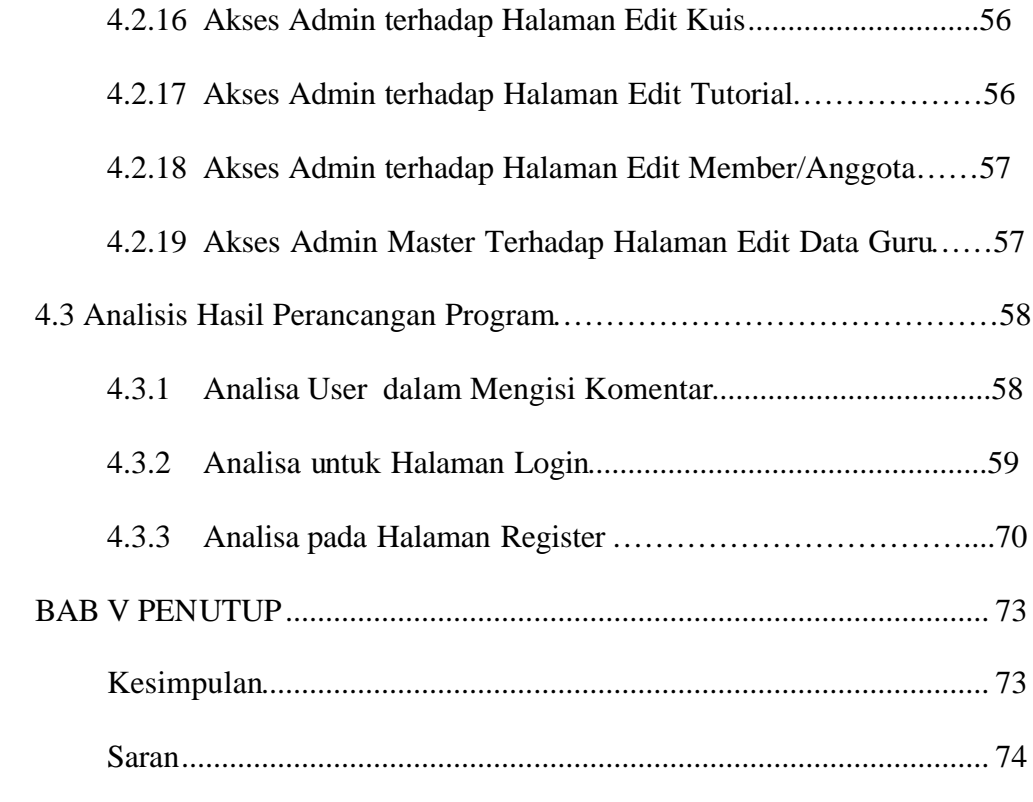

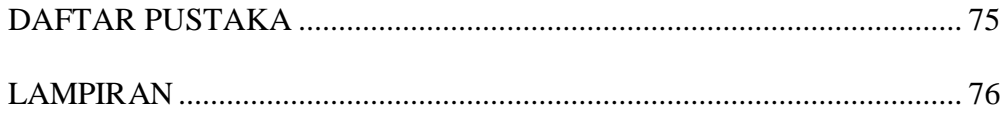

### **DAFTAR TABEL**

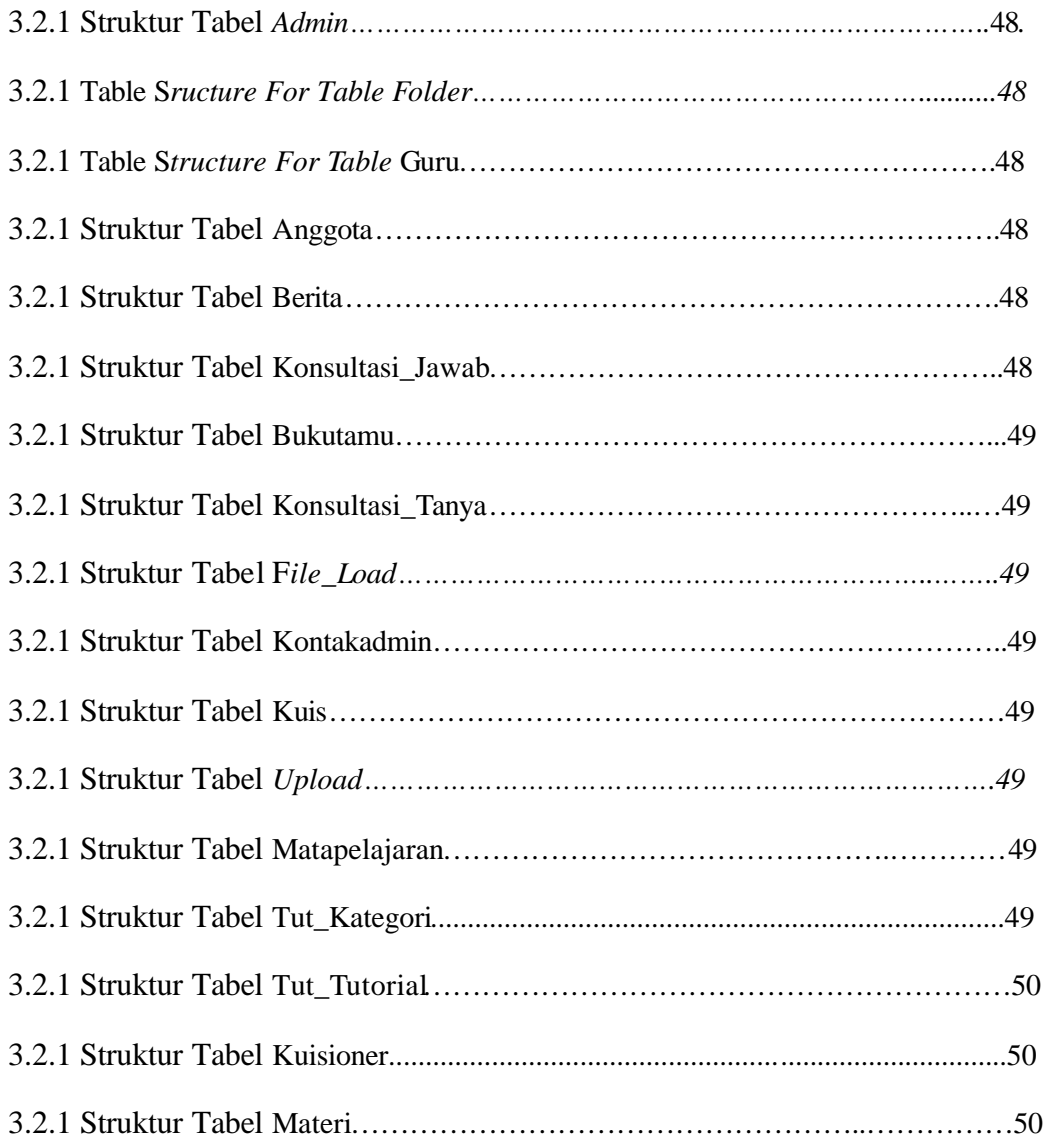

### *DAFTAR GAMBAR*

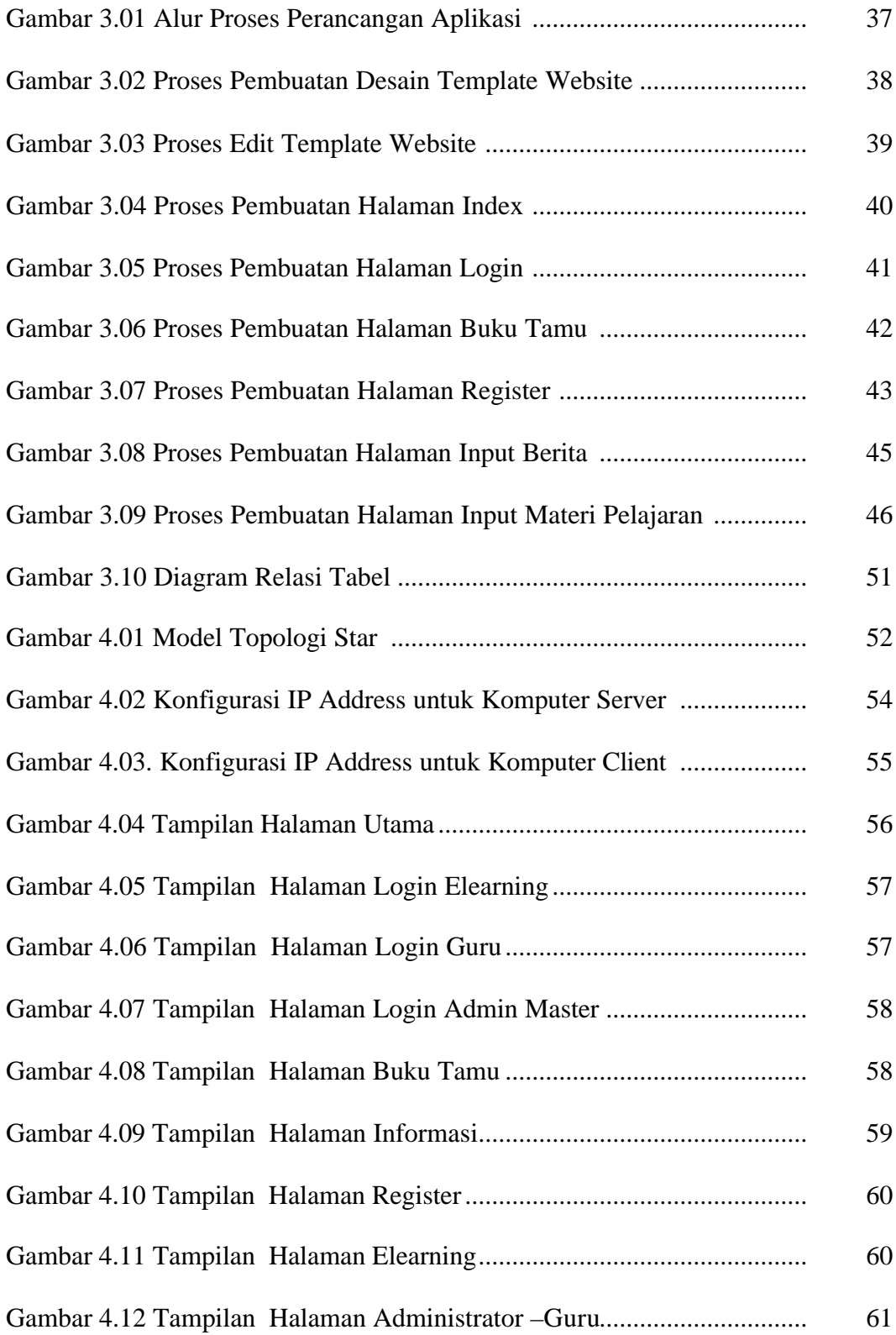

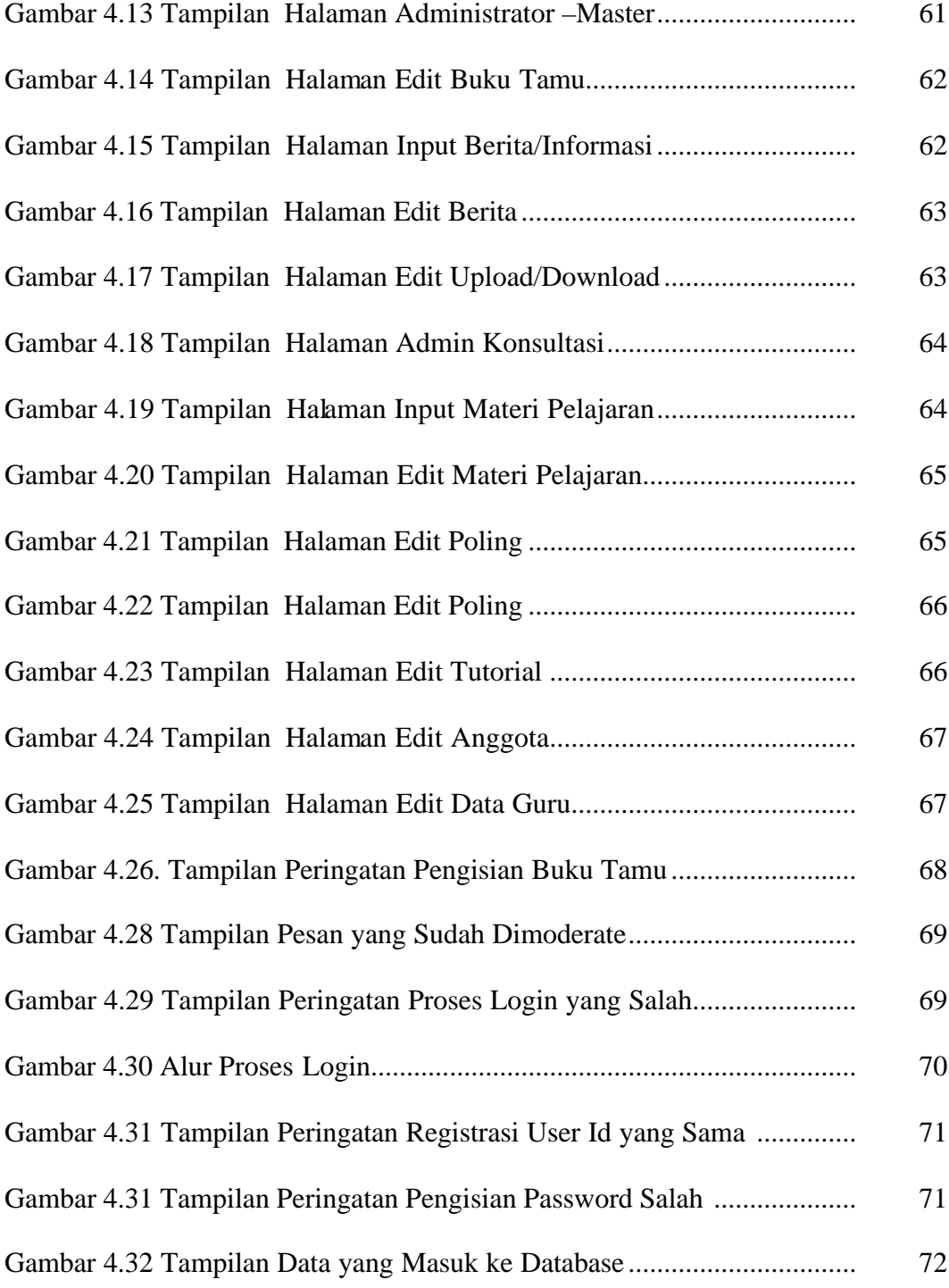

#### **ABTRAKSI**

*Perkembangan teknologi internet yang sangat pesat telah telah memacu munculnya berbagai aplikasi baru termasuk bidang pendidikan, perkembangan teknologi juga bisa meningkatkan mutu pendidikan dan bisa dijangkau oleh masyarakat terpencil yang bisa bersaing dengan masyarakat kita.*

*Proses pembelajaran dengan teknologi E-Learning ini bisa di lakukan meskipun tidak didalam kelas atau live namun virtual. Artinya pada saat tempat yang sama guru mengajar didepan komputer yang yang ada disuatu tempat sedang peserta didik mengikuti ada di suatu tempat tersebut dari komputer lain di tempat yang berbeda.*

*Penulis telah membuat sisitem pembelajaran jarak jauh yang berbasis web, menggunakan bahasa pemrograman PHP, dan database server MySQL sisitem pembelajaran jarak jauh ini telah diterapkan di SMA Negeri 1 Karanganyar. Adanya sistem pembelajaran jarak jauh berbasis web ini dapat memberikan kemudahan akses sarana pandidikan kepada masyarakat luas.*

*Kata kunci : Apache, E-learning, Geografi, Interaktif, MySQL, PHP, Web*